## **Mathematics Notes**

Note 100

September 6, 2009

## **The Fast Laplace Transform**

Pierre. F. Bertholet **armasuisse** HPE Laboratory 3700 Spiez, Switzerland pierre.bertholet@armasuisse.ch

and

F. M. Tesche Holcombe Dept. of Electrical and Computer Engineering College of Engineering & Science, 337 Fluor Daniel Building Box 340915, Clemson, SC 29634-0915 Fred@Tesche.com

## **Abstract**

*This paper reviews the use of the Laplace transform as implemented using the fast Fourier transform. This method has been described earlier by investigators in the electrical power community, but it does not seem to be widely used in the electromagnetics area. The purpose of this paper is to bring this computational method to the attention of the workers in this community by providing several examples and comments on its use for practical problems.*

# **Contents**

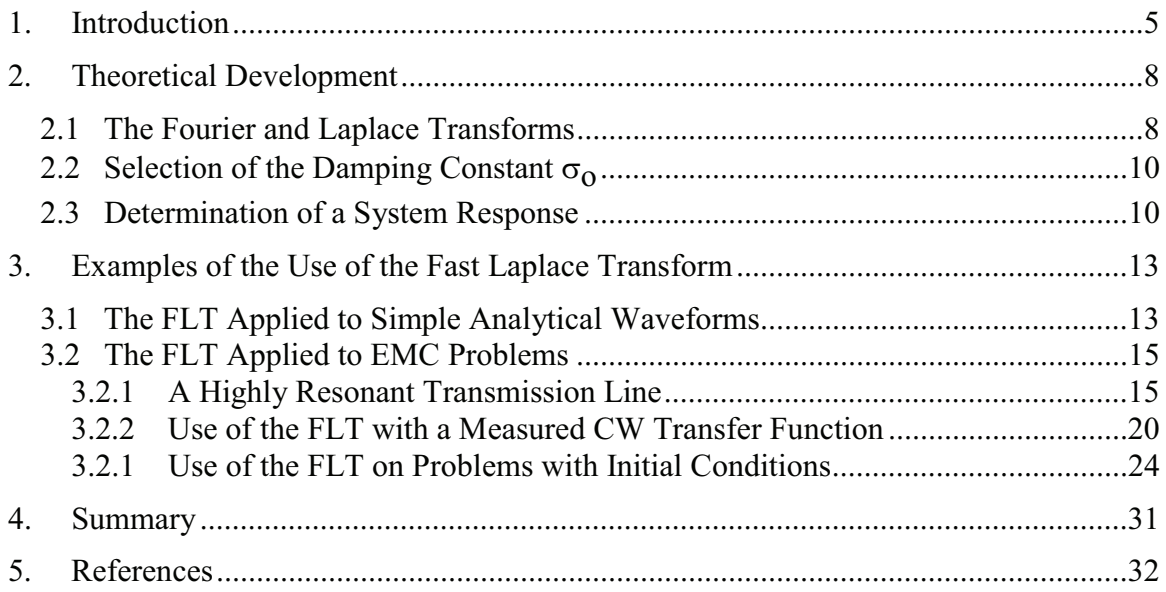

# **Figures**

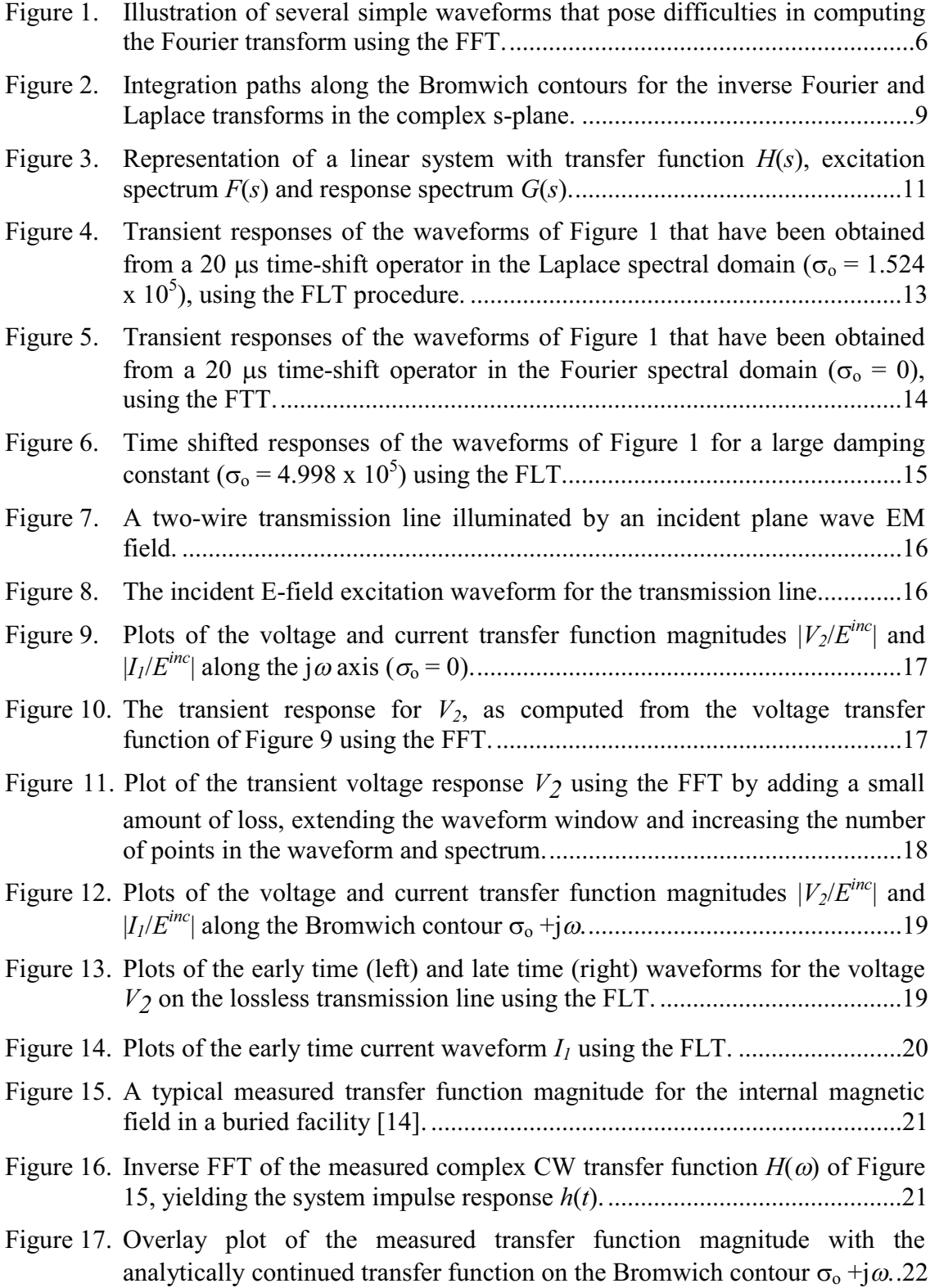

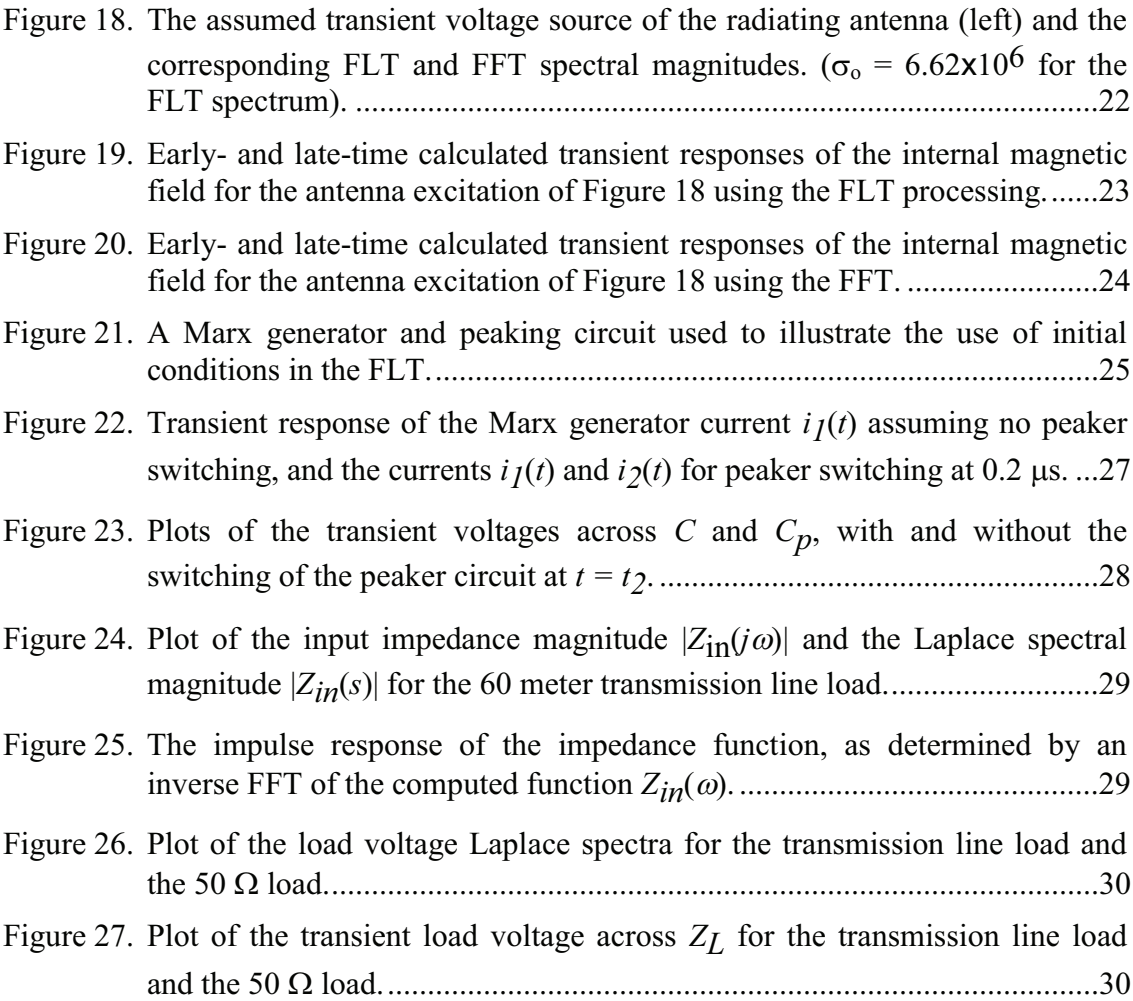

### **1. Introduction**

The numerical Fourier transform and its inverse transform, are powerful analysis tools often used in the electromagnetics (EM) area. The development of the fast Fourier transform (FFT) by Gauss circa 1805 [1], and its subsequent machine implementation by Cooley and Tukey in 1965 [2], has contributed greatly to our ability to pass from the time domain to the frequency domain, and back with very large data records.

There are limitations, however, to Fourier analysis methods, which are encountered by anyone who tries to use them. A sufficient condition for a Fourier transform of a time-domain function  $f(t)$  to exist, is that  $f(t)$  must be absolutely integrable [3]:

$$
\int_{-\infty}^{\infty} |f(t)| dt < \infty.
$$
 (1)

This condition is satisfied by all practical transient signals that have a finite duration<sup>1</sup>. However, some idealized waveforms, like the step function and the semi-infinite sinusoidal waveform, pose difficulties for Fourier transformation.

In engineering applications, the Fourier transform of a waveform can be computed either by a direct evaluation of the Fourier integral, or by the use of the *discrete Fourier transform* (DFT). In this latter approach, the transient waveform and the resulting spectral response are sampled at discrete time and frequency points. The FFT is a special case of the DFT, in which the number of points in the transient waveform is constrained to be equal to  $2^m$ , where *m* is an integer.

In most practical cases where numerical evaluations are used, the transient signal is time limited, and the spectral response is frequency limited. Thus, the numerical transform is only an approximation to the actual Fourier transform of a waveform. If the sampling of  $f(t)$ and the time window in which the waveform is defined are not properly chosen, the computed spectrum can be incorrect. These observations have led to two guidelines for performing numerical Fourier transforms, which are

- Choose the time window in which the waveform  $f(t)$  is defined so that the function is zero at each end of the window, and
- Choose the number of points in the discrete sampling of  $f(t)$  so that the rate of change of the fastest part of the waveform is adequately represented.

While these are seemingly rather straightforward requirements, they occasionally pose problems for computing the transform of certain types of functions. Several of these functions are shown in Figure 1. This figure shows a commonly used model for the return stroke current in a lightning channel and the resulting E-field [4], a step function and a semi-infinite

<sup>&</sup>lt;sup>1</sup> As noted in [3], Eq.(1) is a sufficient, but not necessary condition for the existence of the Fourier transform of  $f(t)$ . Papoulis give as an example the function  $f(t) = \sin(\omega t)/t$ , which does not satisfy Eq.(1), but which does have a Fourier transform.

sinusoidal signal. Each waveform is started at a different time for clarity, and the amplitudes are in arbitrary units.

In addition to these signals, waveforms that are distributions, such as the Dirac delta function  $\delta(t)$  and  $f(t) = 1/\sqrt{t}$ , pose problems with the FFT because it is impossible to represent them numerically as discretely sampled functions<sup>2</sup>.

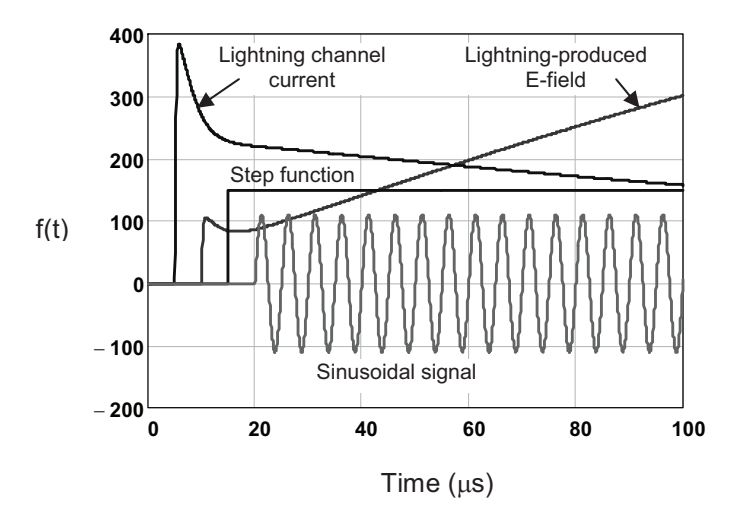

**Figure 1. Illustration of several simple waveforms that pose difficulties in computing the Fourier transform using the FFT.**

About 6 years ago, one of the authors (Bertholet) was faced with the requirement of performing spectral calculations of ill-behaved waveforms like those in Figure 1. He had heard anecdotal stories of some researchers modifying the waveforms by multiplying by an attenuating exponential function  $exp(-\sigma_a t)$  to artificially dampen the waveform in the time window, so that a Fourier transform could be taken. Then, upon the manipulation of the computed spectral response, an inverse Fourier transform was performed and the resulting transient waveform was multiplied by  $exp(+\sigma_a t)$  to remove the effects of the damping.

In thinking about this procedure, he realized that this procedure is nothing more than a description of the Laplace transform of the function  $f(t)$ , which yields the spectrum not at a frequency  $f = \omega/2\pi$ , but at a *complex* frequency  $s = \sigma_0 + j\omega$ . Bertholet went on to develop a simple direct and inverse Laplace transform routine that used the FFT algorithm to perform the necessary calculations. This concept was documented internally for his laboratory in French, but it was never published in the literature.

Recently, two papers in the power community have described this computational procedure and have labeled it as the *numerical Laplace transform* (NLT) [5, 6]. These references have provided a historical review of the past work leading to the realization of this

<sup>&</sup>lt;sup>2</sup> Of course, these functions also can be handled analytically.

approach and have given several illustrations of the use of this method for power system analysis. This method has its roots in an earlier paper [7], which refers to the method as the *modified Fourier transform* (MFT).

These earlier references provide a good review of the theoretical basis for the method of computing the Laplace spectrum of  $f(t)$  and in computing its inverse. However, the details of how the spectrum is to be used for practical problems are not discussed explicitly. For example, if a signal  $f(t)$  is passed through a linear system (say a filter) its spectrum must be multiplied by the Laplace spectrum of the system's transfer function evaluated at the complex frequency (*s*) rather than at the real frequency (*f*) in the Fourier domain. While this does not pose a problem for transfer functions that are known analytically, care must be used if the transfer function is *measured* in the Fourier domain. Such transfer functions in the Fourier domain must be analytically continued into the complex frequency domain to be used with the Laplace transform.

While the Laplace transform method of [5, 6] appears to be well-known to the power community, a brief poll of investigators in the EMC area suggests that this method is not commonly used by them, and that many people are unaware of its benefits. The purpose of this paper, therefore, is to provide a description of the method, and to provide several illustrations of its use for EMC problems.

In this paper, we will refer to this numerical procedure as the *fast Laplace transform* (FLT) to be consistent with the notion of the Laplace transform as commonly used in the electrical engineering literature. We describe this method as "fast" because the FFT algorithm is used in the process.

#### **2. Theoretical Development**

## *2.1 The Fourier and Laplace Transforms*

For a transient waveform  $f(t)$  that is zero for  $t < 0$ , its Fourier transform  $F(\omega)$  is given by  $\lceil 3 \rceil$  as

$$
F(\omega) = \int_{0}^{\infty} f(t)e^{-j\omega t} dt
$$
 (2)

As noted earlier, a sufficient (but not necessary) requirement for the existence of  $F(\omega)$  is given by Eq.(1). The inverse Fourier transform, which provides the transient waveform from the spectrum, is given by

$$
f(t) = \frac{1}{2\pi} \int_{-\infty}^{\infty} F(\omega) e^{j\omega t} d\omega
$$
 (3)

For waveforms that do not meet the requirement of Eq.(1), yet which are exponentially bounded, a spectrum can be computed by multiplying  $f(t)$  by an exponential function to create a modified waveform  $f_m(t; \sigma_o)$  as

$$
f_m(t; \sigma_o) = f(t)e^{-\sigma_o t}.
$$
 (4)

In this manner, the spectrum of this modified waveform becomes

$$
F_m(\omega; \sigma_o) = \int_0^{\infty} \left( f(t) e^{-\sigma_o t} \right) e^{-j\omega t} dt
$$
  
= 
$$
\int_0^{\infty} f_m(t; \sigma_o) e^{-j\omega t} dt ,
$$
 (5)

where  $f_m$  is a function of both time and the damping constant  $\sigma_o$ . In this expression, we note that the modified waveform  $f_m$  and the spectrum  $F_m$  are related by the Fourier transform of  $Eq.(2)$ .

The inverse Fourier transform of the spectrum  $F_m$  provides the modified waveform  $f_m$ as

$$
f_m(t; \sigma_o) = \frac{1}{2\pi} \int_{-\infty}^{\infty} F_m(\omega; \sigma_o) e^{j\omega t} d\omega
$$
 (6)

and the transient function *f*(*t*) is then found by multiplying  $f_m$  by  $e^{\sigma_o t}$ .

$$
f(t) = e^{\sigma_o t} \frac{1}{2\pi} \int_{-\infty}^{\infty} F_m(\omega; \sigma_o) e^{j\omega t} d\omega.
$$
 (7)

With the notation  $s = \sigma + j\omega$  and  $F_m(\omega; \sigma_o) = F(s)$ , Eqs.(5) and (7) form the well known Laplace transform  $pair<sup>3</sup>$ 

$$
F(s) = \int_{0}^{\infty} f(t)e^{-st}dt
$$
 (8)

$$
f(t) = \frac{1}{2\pi j} \int_{\sigma_o - j\infty}^{\sigma_o + j\infty} F(s) e^{st} ds .
$$
 (9)

Note that Eq.(8) is the so-called one-sided, or unilateral, Laplace transform, and arises due to the fact that  $f(t)$  for  $t < 0$  is assumed to be zero. A more general expression for this transform exists in the form of the two-sided, or bilateral Laplace transform, as discussed in [8]. In this paper, however, we will use only the one-sided transform, as all practical signals of interest are zero prior to some "turn-on" time.

The inverse Fourier transform of  $f(t)$  in Eq.(3) and the inverse Laplace transform of Eq.(9) are integrals along the Bromwich contours shown in Figure 2 for  $\sigma = 0$  and  $\sigma = \sigma_0$ , respectively. While these integrals are formally defined for infinite limits of integration  $(j\omega \rightarrow \pm \infty)$ , these integrals are usually approximated by integrals with limits  $(j\omega \rightarrow \pm \omega_m)$  as noted in Figure 2.

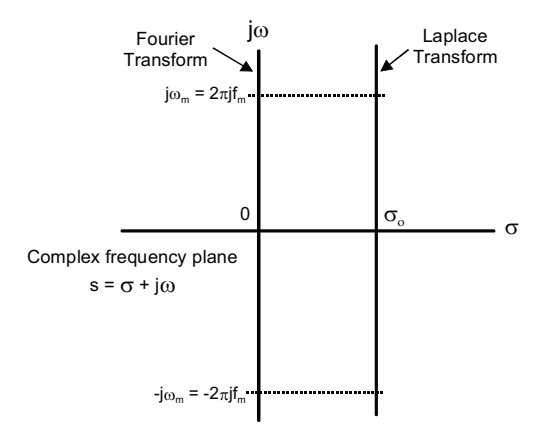

## **Figure 2. Integration paths along the Bromwich contours for the inverse Fourier and Laplace transforms in the complex s-plane.**

<sup>&</sup>lt;sup>3</sup> The reader is cautioned that there is a possibility of confusion here with regard to the notation for the Fourier and Laplace transforms of the function  $f(t)$ . In this paper, and in the engineering literature, the function  $F(\omega)$  or *F*(*f*) (where  $w = 2\pi f$ ) is commonly used to represent the Fourier transform of Eq.(2), and *F*(*s*) (where  $s = \sigma_0 + j\omega$ ) denotes the Laplace transform of Eq(8).

The Laplace transform integrals (8) and (9) can be evaluated by direct integration or as previously noted, by using the FLT which uses the FFT algorithm for performing the necessary integrations. Reference [9] provides a good review of various numerical quadrature methods, as well as an introduction to the FLT approach.

## $2.2$  Selection of the Damping Constant  $\sigma_0$

Not specified in the above discussion is what should be the value of the damping constant  $\sigma_0$ . At a minimum, it should be sufficient to ensure that Eq.(1) is satisfied for the given transient waveform being transformed. This implies that each of the "rogue" waveforms of Figure 1 could have different minimum values of  $\sigma_0$ . Typically, the value for the damping constant  $\sigma_0$  is obtained by first examining the early time behavior of the computed inverse Laplace transform response for causality. If a zero amplitude up to the turn-on time of the waveform is not noted, then the damping constant should be increased. However, if  $\sigma_0$  is increased too much, there will be exponentially growing noise in the late time portion of the waveform, and this indicates that the value of  $\sigma_0$  is too large. Thus, there is a trade-off in the accuracy of the early- and late-time portions of the inverse transform.

Two suggested values for  $\sigma_0$  based on the temporal extent of the waveform time window have been made in [6], and these provide starting points for selecting this parameter. These empirical estimates are  $\sigma_o = \ln(N^2)/T_{\text{max}}$  and  $\sigma_o = 4\pi/T_{\text{max}}$ , where  $T_{\text{max}}$  is the maximum extent of the transient response time window, and *N* is the number of waveform sample points.

In our investigations, however, we have found that these values of  $\sigma_0$  provide significant errors at the end of our transient responses. An alternative value that we have found useful is  $\sigma_{o} = \kappa / T_{\text{max}}$ , where the value of  $\kappa$  ranges from 3 to 7, depending on the nature of transient waveforms.

#### *2.3 Determination of a System Response*

While Eqs.(8) and (9) provide the transform relationships between a transient function and its spectrum, it remains to define how the waveform or spectrum would be modified as it passes through some sort of linear system [10]. Figure 3 shows a block diagram of such a system which has a complex frequency domain transfer function *H*(*s*) that relates the output spectrum  $G(s)$  to the input spectrum  $F(s)$  as

$$
G(s) = H(s)F(s) . \tag{10}
$$

In the time domain, this relationship is equivalent to the convolution function between the transient excitation  $f(t)$  and the impulse response of the system  $h(t)$  as

$$
g(t) = \int_{0}^{t} h(\tau) f(t - \tau) d\tau
$$
  
= 
$$
\int_{0}^{t} f(\tau) h(t - \tau) d\tau
$$
  

$$
\equiv f(t) * h(t)
$$
 (11)

In this expression, the impulse response of the system  $h(t)$  is the inverse Laplace transform of  $H(s)$ , which is given by Eq.(9).

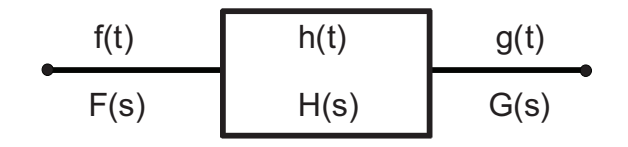

## **Figure 3. Representation of a linear system with transfer function** *H***(***s***), excitation spectrum**  $F(s)$  and response spectrum  $G(s)$ .

A unit-amplitude transfer function  $H(s) = 1$  simply replicates the excitation function  $f(t)$  as the response function  $g(t)$ . The next simplest system transfer function is one that provides a distortionless time shift *ts* between the input and output waveforms. In the Fourier transform domain where  $\sigma_0 = 0$ , this amounts to the transfer function  $H(\omega) = \exp(-j\omega t_s)$ . In the Laplace domain this time-shift transfer function is  $H(s) = \exp(-st_s)$ , where *s* is the same complex frequency used as the frequency variable for the excitation and response transforms.

For system transfer functions that are defined analytically in the Fourier domain, extending these into the complex frequency domain is simply done by replacing  $j\omega$  by *s*, as noted in the time-shift example above. Sometimes, however, the Fourier domain transfer function  $H(\omega)$  is not represented analytically, but it consists of numerical values that have been obtained as a function of the real (measurable) frequency. This amounts to a Fourier domain transfer function defined along the j $\omega$  axis in the s-plane that must be analytically or numerically continued into the complex frequency plane.

The determination of the Laplace domain transfer function from the Fourier domain transfer function can be done numerically in two different ways. The first method is to recognize that the Laplace spectrum given by Eq.(8) is essentially the Laplace transform of the product of two transient functions, *h*(*t*) and exp(-*st*). Denoting the inverse Fourier transform of  $h(t)$  as  $H(\omega)$ , and noting that the corresponding Fourier spectrum of the exponential function as  $1/(j\omega+\sigma_0)$ , the convolution theorem [3] permits us to write the Laplace spectrum  $H(s)$  as

$$
H(s) = H(\omega) * \frac{1}{j\omega + \sigma_o}
$$
  
= 
$$
\int_{-\infty}^{\infty} H(\xi) \frac{1}{j(\omega - \xi) + \sigma_o} d\xi, \text{ or } \quad .
$$
  
= 
$$
\int_{-\infty}^{\infty} H(\omega - \xi) \frac{1}{j(\xi) + \sigma_o} d\xi
$$
 (12)

This procedure in Eq.(12) is a convolution of two frequency domain spectra, and for spectral responses that have many data points, this calculation will take a significant amount of time. An alternate and significantly faster approach for determining  $H(s)$  from  $H(j\omega)$  is to use the inverse Fourier transform operator  $\mathcal{F}^{-1}$  of Eq.(3) to determine the impulse response h(t), and then to take the direct Laplace transform  $\mathcal{L}$  of Eq.(8). This procedure is shown symbolically in the following sequence:

$$
H(s) = \mathcal{L}\left[\mathcal{F}^{-1}\left(H\left(\omega\right)\right)\right]
$$
\n(13)

Of course, in performing this calculation, the same value of the damping parameter  $\sigma$ <sub>o</sub> used for determining the Laplace transform of *f*(*t*) should be used.

#### **3. Examples of the Use of the Fast Laplace Transform**

In this section we will provide several examples of the use of the FLT on waveforms and responses of interest in the field of EMC.

## *3.1 The FLT Applied to Simple Analytical Waveforms*

The difficult waveforms of Figure 1 provide good examples for the use of the FLT. In this case, we assume that the waveforms are passed through a system with a distortionless delay function  $H(s) = \exp(-st)$  with  $t_s = 20$  µs. Applying the FLT with an assumed damping parameter of  $\sigma_o = 1.524 \times 10^5$  to the four waveforms, multiplying each by  $H(s)$  and then taking the inverse FLT, provides the time-shifted waveforms shown in Figure 4. These waveforms are well behaved for both early and late times and are clearly a 20  $\mu$ s shifted replication of the original waveforms. These waveforms provide absolutely no problem for the FLT processing.

To contrast the FLT results with those provided by the FFT operating on the same waveforms in Figure 1, the FLT was re-run with  $\sigma_0 = 0$ , which as we have seen, provides just the FFT. The resultant waveforms are shown in Figure 5. All of these waveforms have the usual fold-through effect at early time, where the non-zero portions of the late-time waveforms appear in early time, when the responses should be identically zero.

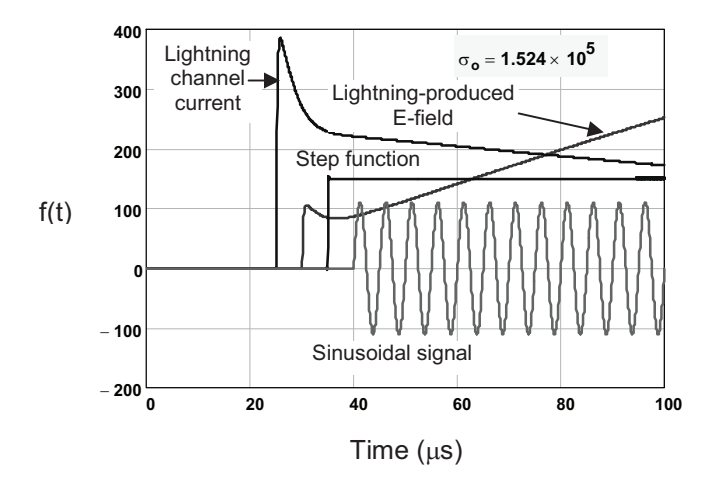

**Figure 4. Transient responses of the waveforms of Figure 1 that have been obtained** from a 20  $\mu$ s time-shift operator in the Laplace spectral domain ( $\sigma$ <sub>o</sub> = 1.524 x 10<sup>5</sup>), using **the FLT procedure.**

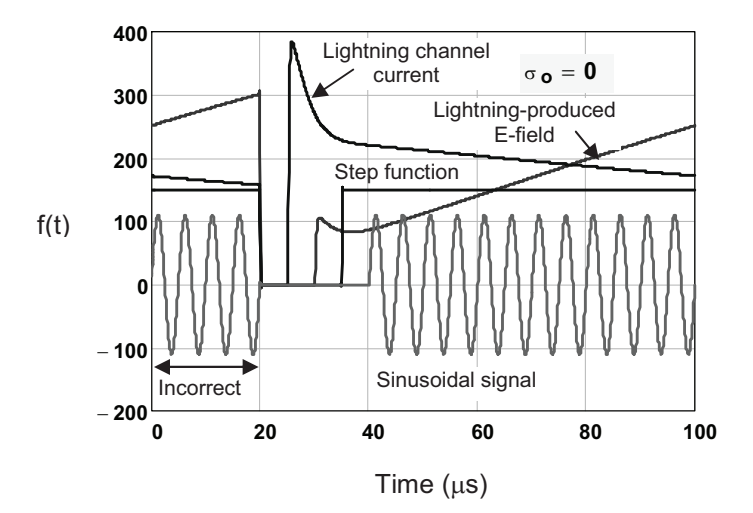

**Figure 5. Transient responses of the waveforms of Figure 1 that have been obtained** from a 20  $\mu$ s time-shift operator in the Fourier spectral domain ( $\sigma$ <sub>o</sub> = 0), using the FTT.

It is also interesting to examine the behavior of the time-shifted waveforms using the FLT when a larger damping constant is used. Figure 6 shows the waveforms obtained for a damping constant of  $\sigma_0 = 4.998 \times 10^5$ , which is significantly larger than the suggested values in the Section 2.2. We note that the early time behavior of the shifted waveforms are fine, but at late times there is noise in the response that is growing exponentially. This is due to the fact that such a large exponential attenuation of the original time function  $f(t)$  in the Laplace transform of Eq.(5) has reduced the late time portion of the waveform to essentially the numerical noise level in the computation. Upon taking the inverse transform and multiplying by the growing exponential term of Eq.(7), the noise is amplified and it washes out the desired waveform.

This divergent behavior of the inverse Laplace transform has been examined in [11], where it is stated that the inversion of the Laplace transform is a good example of an exponentially ill-posed problem. In [11] the authors also use the FFT to compute the direct and inverse Laplace transforms of transient functions, and they discusses the effects that noise and filtering have on the inverse transform. They seem rather pessimistic, however, about the use of the Laplace transform, stating that "Our results give cogent reasons for the general sense of dread most mathematicians feel about inverting the Laplace transform."

Notwithstanding the cautionary remarks in [11], we have noted that the FLT algorithm and its inverse work very well for practical waveforms encountered in the EMC area. Several more examples will be provided in this section.

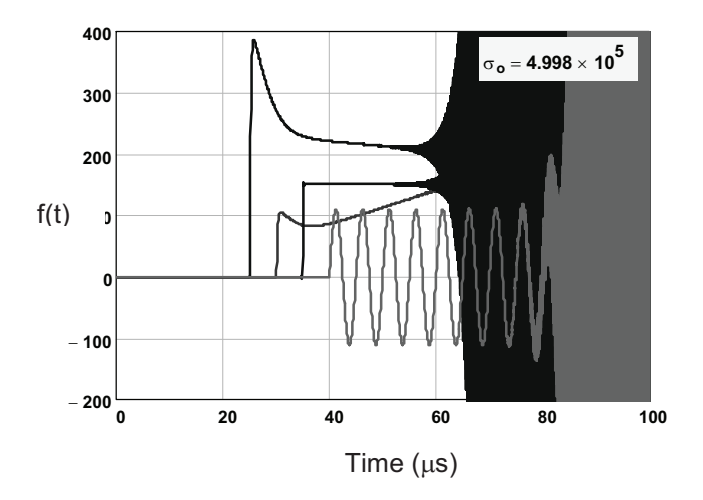

**Figure 6. Time shifted responses of the waveforms of Figure 1 for a large damping constant (** $\sigma$ <sup> $0$ </sup> = 4.998 x 10<sup>5</sup>) using the FLT.

#### *3.2 The FLT Applied to EMC Problems*

The previous section has illustrated the use of the FLT for transient waveforms modified by a very simple system transfer function – a time shift operator. In this section we examine the effects of passing the signal through more complicated transfer functions that arise from EM field coupling to a highly resonant transmission line and EM field interaction with a buried facility that is characterized by a measured continuous wave (CW) transfer function. Finally we conclude with a circuit example that illustrates the use of the FLT on a problem with specified initial conditions.

## *3.2.1 A Highly Resonant Transmission Line*

The use of FFT methods for determining the transient responses for the load voltages and currents on the two-wire transmission line of Figure 7 has been described in detail in ref. [12]. The basis of this analysis is the BLT equation, which was developed in the timeharmonic (frequency) domain. By substituting *s* for the variable  $j\omega$  in the BLT equation, we can express the load voltages  $V_1$  and  $V_2$  at each end of a lossless transmission line in matrix form as

$$
\begin{bmatrix} V_1(s) \\ V_2(s) \end{bmatrix} = \begin{bmatrix} 1+\rho_1 & 0 \\ 0 & 1+\rho_1 \end{bmatrix} \cdot \begin{bmatrix} -\rho_1 & e^{sL/c} \\ e^{sL/c} & -\rho_2 \end{bmatrix}^{-1} \begin{bmatrix} -\frac{E^{inc}d}{2} (1-e^{sL(1-cos(\psi))/c}) \\ -\frac{E^{inc}d}{2} e^{sL/c} (1-e^{-sL(1-cos(\psi))/c}) \end{bmatrix}
$$
(14)

This equation is equivalent to Eq.(7.40) in ref. [12], with the simplification that the propagation constant of the transmission line is equal to the free-space propagation constant. In this equation,  $\rho_1$  and  $\rho_2$  are the reflection coefficients at each end of the line, *L* is the line length,  $\vec{d}$  is the wire separation and  $E^{inc}$  is the incident E-field strength. As shown in Figure 7

this incident field arrives at an angle  $\psi$  relative to the line orientation. A similar BLT equation can be developed for the load currents, but the details are not presented here.

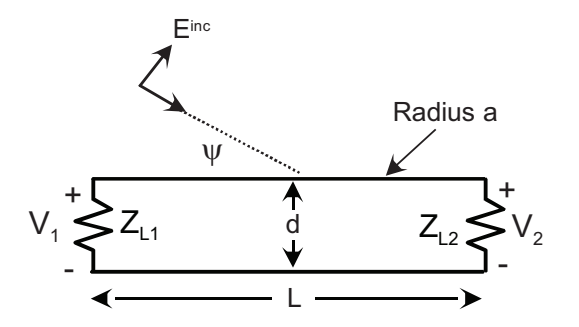

**Figure 7. A two-wire transmission line illuminated by an incident plane wave EM field.**

As an example of the use of the FLT for this problem, we consider a transmission line having the following dimensions:  $L = 1$  m,  $d = 1$  cm and conductor radius  $a = 1$  mm. The line separation and conductor radius define the characteristic impedance of the line as  $Z_c = 120 \ln(d/a) = 276.3 \Omega$ . This impedance is used with the load impedances to determine the reflection coefficients, as  $\rho = (Z - Z_c)/(Z + Z_c)$ .

The excitation of this transmission line is provided by the 100 V/m exponential waveform shown in Figure 8. This waveform has a  $1 \mu s$  decay time and a waveform start time of 0.1 us. For this example, the angle of incidence of the excitation field is  $\psi = 45^{\circ}$ 

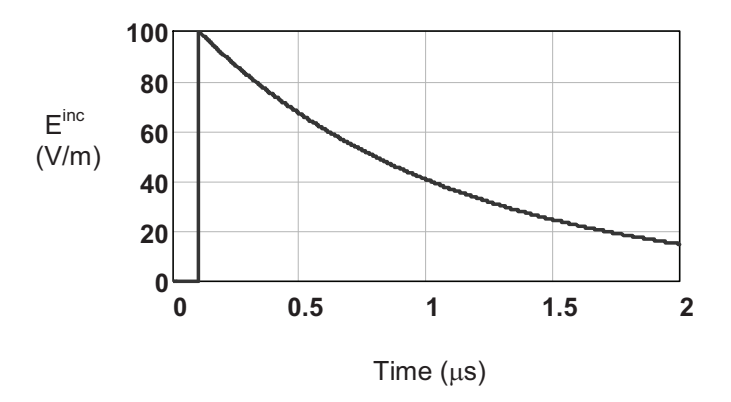

**Figure 8. The incident E-field excitation waveform for the transmission line.**

In this example, we will calculate the voltage at load #2 and the current at load #1 for a highly resonant line, which is difficult to analyze using conventional FFT methods. To obtain such a resonant line, we will use a short circuit for the left load  $(Z_1 = 0)$  and an open circuit for the right load  $(Z_2 = \infty)$ .

Reference [12] shows how transient responses of highly resonant structures like this example can be solved in the spectral domain by expanding the inverse matrix in Eq.(14) in a suitable manner and then computing a modified spectrum using only a few terms of the expansion. The FFT of this modified spectrum then provides a waveform that is correct for several oscillations, but then goes to zero for later times – a feature that permits the use of the FFT.

If this spectral modification procedure is not used and the voltage or current spectra are calculated along the j $\omega$  axis of Figure 2, there are periodic singularities that occur in the spectra, due to the resonances on the transmission line. These are shown in the spectral plot of Figure 9. If the FFT is applied to these spectra, incorrect waveforms like that shown in Figure 10 result. Note that the amplitude of this waveform is unreasonably large and it is non-causal, as there is a response prior to the turn-on time of the excitation at  $0.1 \text{ }\mu\text{s}$ .

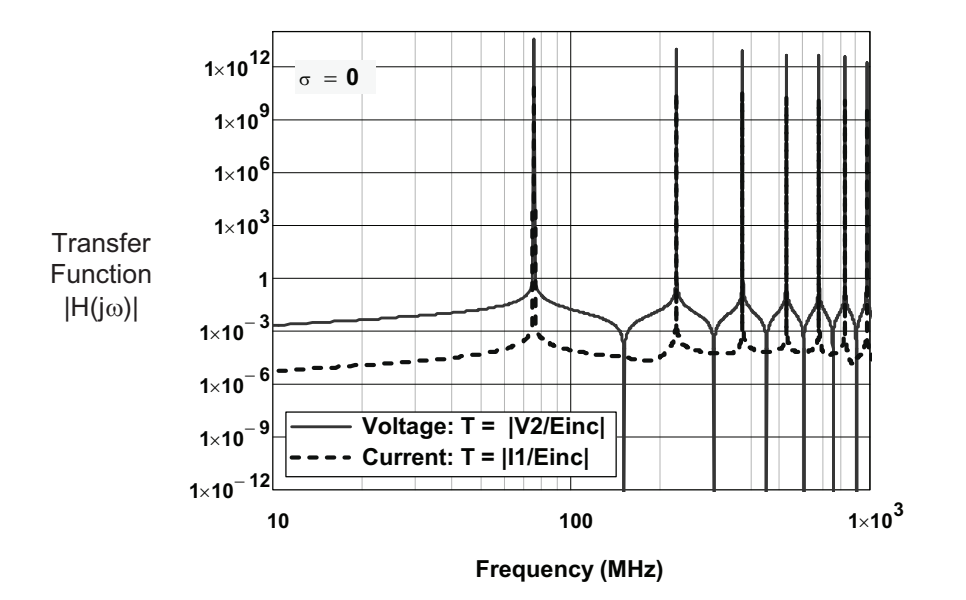

**Figure 9.** Plots of the voltage and current transfer function magnitudes  $|V_2/E^{inc}|$  and  $|I_1/E^{inc}|$  along the j $\omega$  axis ( $\sigma$ <sub>o</sub> = 0).

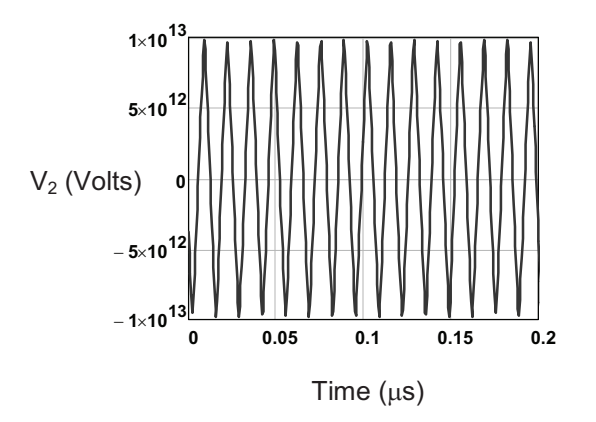

**Figure 10.** The transient response for  $V_2$ , as computed from the voltage transfer **function of Figure 9 using the FFT.**

The waveform is physically incorrect for two reasons. The first is because we have neglected possible loss, the line resonances are infinite. In reality, loss will provide a finite Q to these singularities, and the response waveform in Figure 10 will eventually die out. The second reason is due to the fact that we are sampling the FFT spectrum only at discrete points, and if insufficient points are taken, the spectrum peaks are not well-sampled.

To calculate this response accurately, therefore, loss must be added to the problem, and many more points added to the waveform and spectrum representations. Changing the  $Z<sub>1</sub>$  load to 1  $\Omega$  will provide a suitable loss to the structure, and increasing the time window of the exponential excitation waveform to  $6 \mu s$  will increase it sufficiently so that the response of the line has died out. Then, increasing the number of points in the waveform from 4086 to 32,768 will provide for better sampling of the resonances.

Figure 11 shows the resulting early-time response for the voltage  $V_2$  with these modifications to the problem parameters, for the FFT processing. Aside from the very slight (and artificial) decay in the oscillations on the line due to the added loss, the response is reasonable.

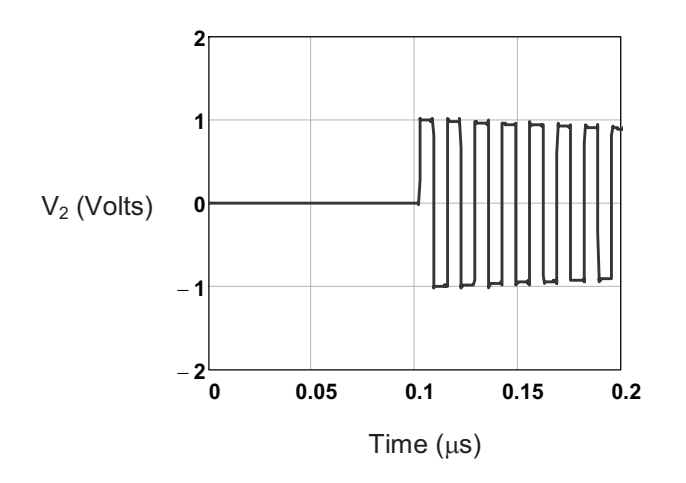

Figure 11. Plot of the transient voltage response  $V_2$  using the FFT by adding a small **amount of loss, extending the waveform window and increasing the number of points in the waveform and spectrum.**

Alternatively, the FLT can be applied to the computed Laplace spectrum for  $\sigma_o = 3.612$  $x 10<sup>6</sup>$  (and the smaller sampling density of 4096 points in the transient waveform). Figure 12 plots the Laplace spectral magnitudes for the voltage and current transfer functions along the Bromwich contour  $\sigma_0 + j\omega$ , and Figure 13 presents the computed transient voltage  $V_2$  for both early and late times.

The short circuit current  $I_1$  has been calculated in a similar manner using the BLT current equation, and its transient response using the FLT is shown in Figure 14.

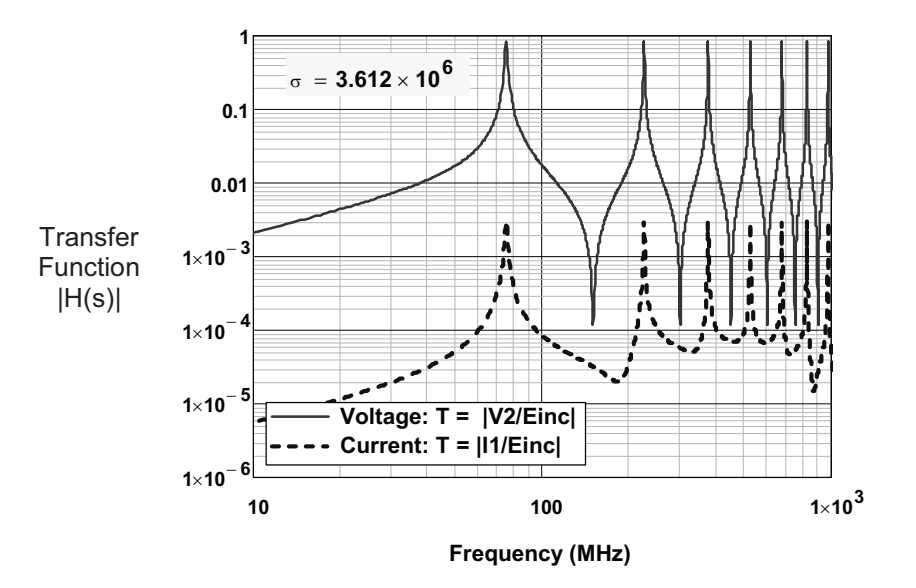

**Figure 12.** Plots of the voltage and current transfer function magnitudes  $|V_2/E^{inc}|$  and  $|I_j/E^{inc}|$  along the Bromwich contour  $\sigma_{\rm o}$  +j $\boldsymbol{\omega}$ .

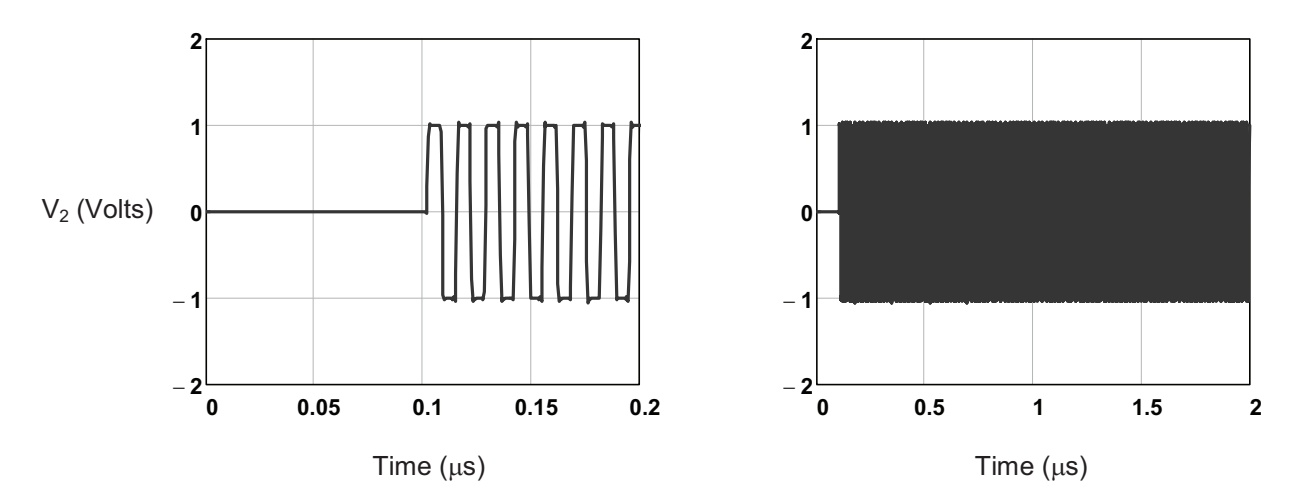

**Figure 13. Plots of the early time (left) and late time (right) waveforms for the voltage** *V2* **on the lossless transmission line using the FLT.**

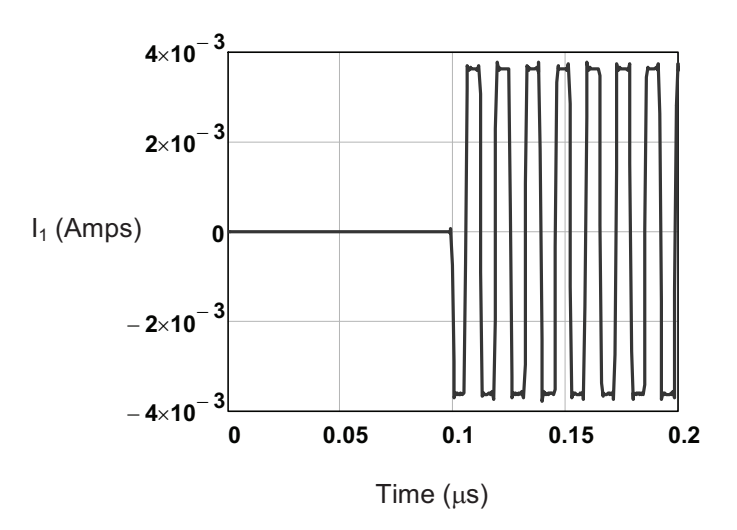

**Figure 14.** Plots of the early time current waveform  $I_1$  using the FLT.

It should be pointed out that this FLT analysis approach also can be applied to transmission lines having loss, with no undue difficulties. This is unlike the more conventional analysis of Chang and Kang [13].

## *3.2.2 Use of the FLT with a Measured CW Transfer Function*

Measured CW (time harmonic) transfer functions are often used to characterize a linear time invariant system. Such transfer functions have both a magnitude and phase, and if these functions are known over a sufficiently large frequency range, the transient response of the system to an arbitrary transient excitation can be computed.

One example of such a transfer function has been described in [14], where radiated field measurements were made on an underground bunker. The facility was illuminated by a wide-band antenna and measurements of the transfer function between a component of the internal magnetic field and the excitation voltage of the antenna were made. A network analyzer was used to measure both the magnitude and phase of the transfer function.

Figure 15 shows the magnitude of a typical transfer function measured from 1 MHz to about 1 GHz. The corresponding phase exists and is used in the calculations, but is not displayed. As noted earlier, this transfer function is measured along the  $\alpha$  axis of Figure 2, and for use with the FLT, it must be analytically continued onto the Bromwich contour  $\sigma_0 + j\omega$ . This will be done using the procedure shown in Eq.(13).

Figure 16 shows the computed impulse response *h*(*t*), which is computed by an inverse FFT applied to the spectrum of the transfer function of Figure 15. For accurate processing, such transient should always be checked for causality and for proper behavior at late times, and this particular transient is well behaved – indicating that the measured CW data are sufficiently accurate.

For the second step in evaluating Eq.(13), the FLT is applied to  $h(t)$  with a damping constant  $\sigma_0 = 6.62 \times 10^6$ . This provides the value of the transfer function along the Bromwich contour  $\sigma_0 + j\omega$ . Figure 17 provides an overlay plot of these two transfer functions.

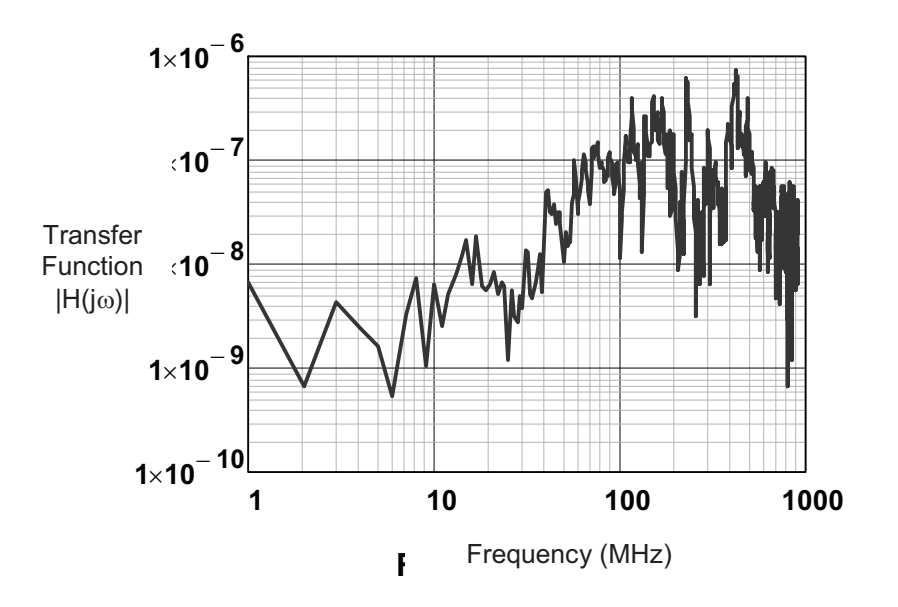

**Figure 15. A typical measured transfer function magnitude for the internal magnetic field in a buried facility [14].**

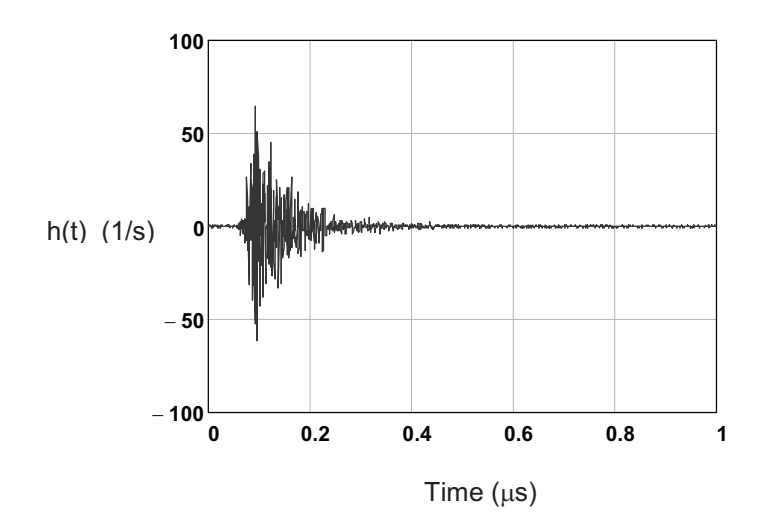

Figure 16. Inverse FFT of the measured complex CW transfer function  $H(\omega)$  of Figure **15, yielding the system impulse response** *h***(***t***).**

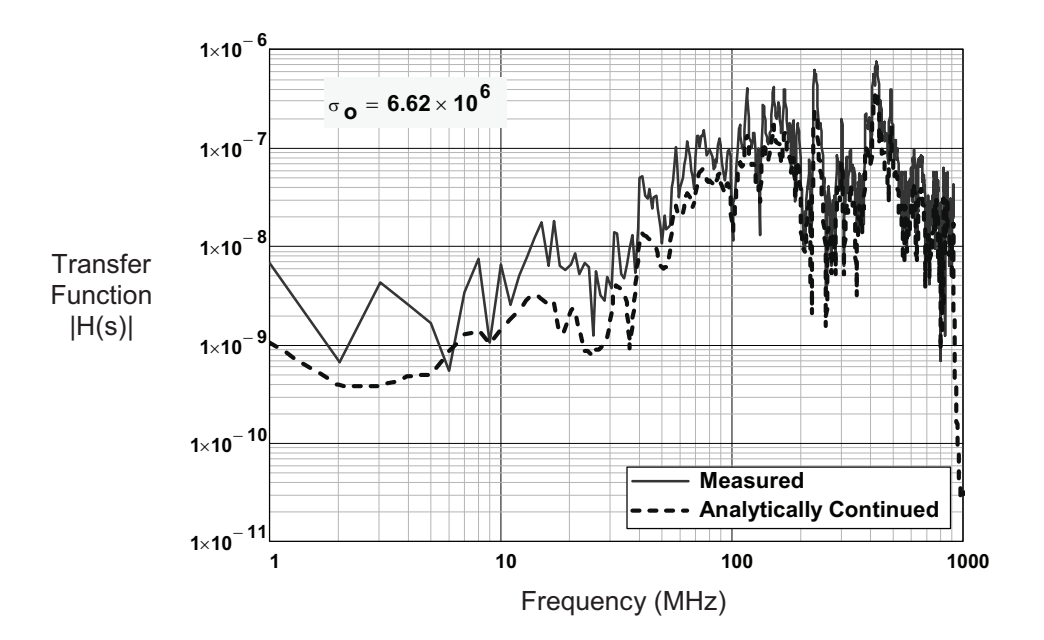

**Figure 17. Overlay plot of the measured transfer function magnitude with the** analytically continued transfer function on the Bromwich contour  $\sigma_{\text{o}} + \text{j}\omega$ .

To illustrate the FLT processing of this transfer function, we assume that the antenna is excited by a unit amplitude sinusoidal waveform  $f(t) = e^{-\alpha(t-t_s)} \sin(2\pi f_o(t-t_s) \Phi(t-t_s))$  volts, with  $f_0 = 100$  MHz,  $\alpha = 1 \times 10^{-7}$  (s<sup>-1</sup>) and  $t_s = 0.05$  µs. Figure 18 plots this waveform and the computed FFT and FLT spectra.

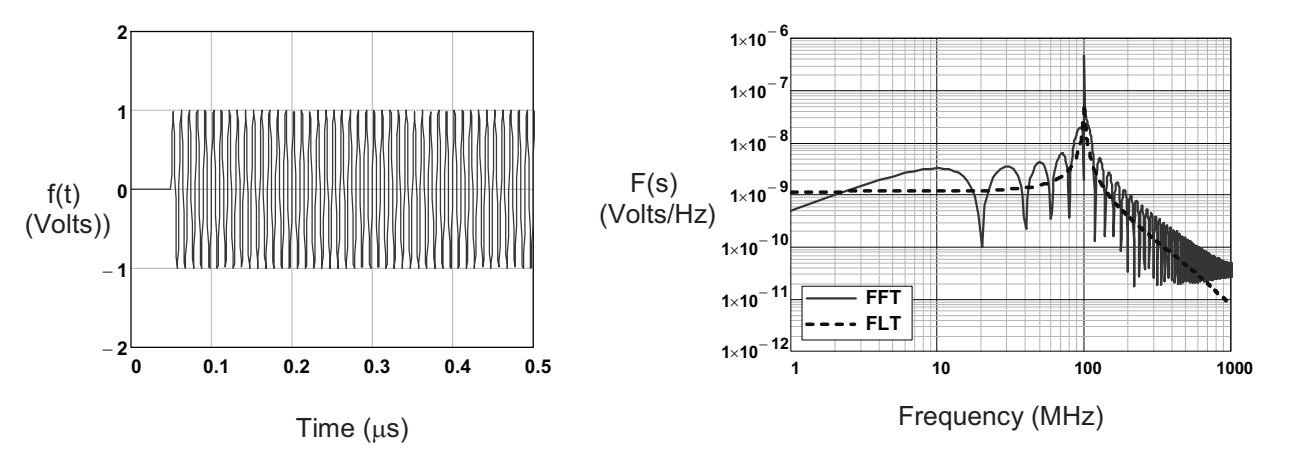

**Figure 18. The assumed transient voltage source of the radiating antenna (left) and the** corresponding FLT and FFT spectral magnitudes.  $(\sigma_0 = 6.62 \times 10^6 \text{ for the FLT spectrum})$ .

To determine the internal transient response for the magnetic field for this particular antenna excitation, we could convolve the waveforms in Figure 16 and Figure 18, but this would take a significant amount of computation time. Alternatively, we can multiply the FLT and FFT spectra of the excitation by the respective transfer functions of Figure 17 and take the inverse FLT or FFT to obtain the transient responses.

Figure 19 presents the transient response resulting from the FLT processing using  $\sigma_0 =$  $6.62 \times 10^6$ . The late time response does not show the exponential growth of the noise, so the damping parameter is appropriate. There is, however, some very slight non-causal behavior in the early time response, which is attributed to the fact that the measured spectrum had to be interpolated to correspond to the frequencies of the FLT spectrum of the excitation. This interpolation of the measured data introduces small errors in the measurements that give rise to this anomalous, but small effect.

In examining the turn-on time of the waveform in Figure 19, we note that the antenna excitation waveform turns on at  $0.05$  us, and the response in the facility has an additional time delay of about 0.07  $\mu$ s. This provides a total time delay of 0.12  $\mu$ s, which is indicated in the figure.

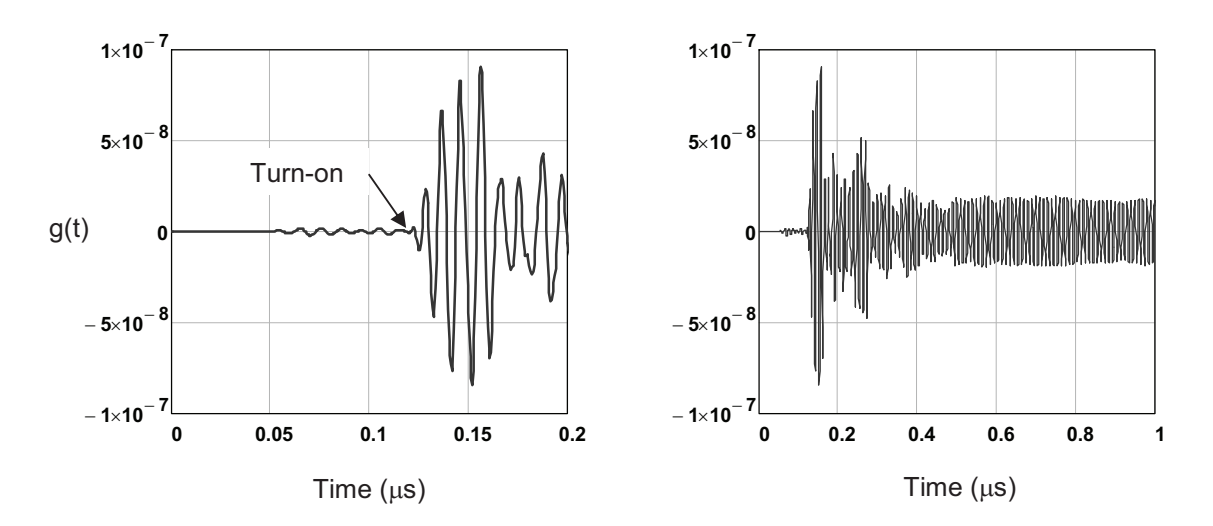

**Figure 19. Early- and late-time calculated transient responses of the internal magnetic field for the antenna excitation of Figure 18 using the FLT processing.**

Figure 20 shows the resulting response waveform for the FFT processing of the spectra. It is clear that the waveform is not causal. Furthermore the time from the transition of the very early non-causal sinusoidal waveform to the apparent system response waveform is not correct value of  $0.12 \mu s$ . This FFT calculated response is clearly incorrect, and it shows the difficulties encountered in trying to use an FFT process in this case.

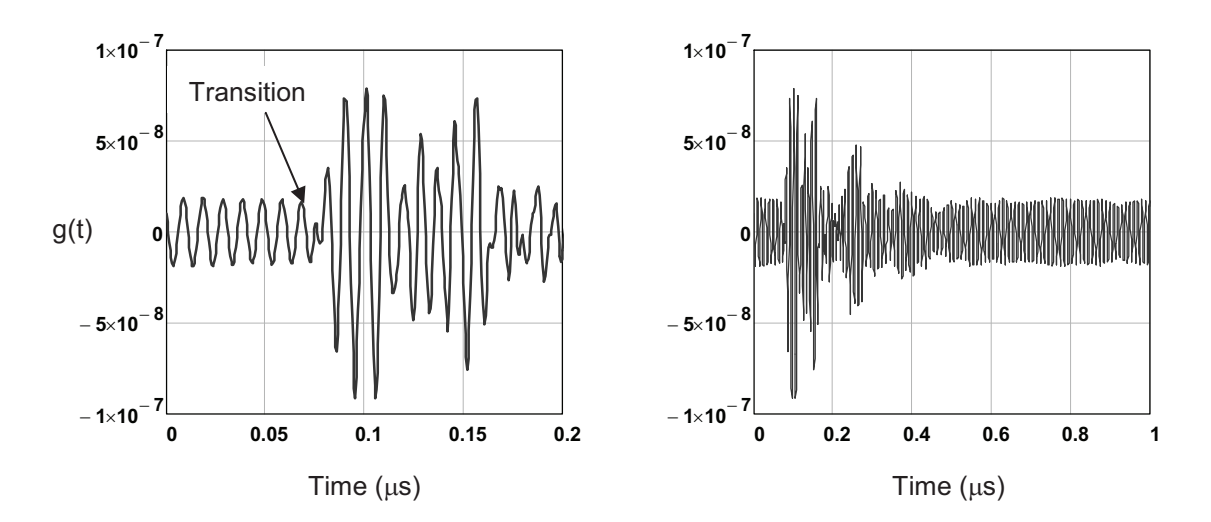

**Figure 20. Early- and late-time calculated transient responses of the internal magnetic field for the antenna excitation of Figure 18 using the FFT.**

#### *3.2.1 Use of the FLT on Problems with Initial Conditions*

A very useful attribute of the Laplace transform is its ability to include initial conditions in the analysis. This benefit is also found if the transforms are performed numerically using the FLT. To illustrate this, we consider a Marx pulser with a peaking circuit shown in Figure 21. The use of this circuit for producing fast-rising pulses has been discussed by Taylor [15] and we will illustrate the use of the FLT for conducting an analysis of this generator.

The circuit consists of a Marx pulser, having circuit elements *R, L* and *C*, and a peaker capacitance  $C_p$  as a load. The secondary peaking circuit contains a load inductance  $L_p$  (which is usually a parasitic element) and a load impedance  $Z_L$ . Initially, the capacitance  $C$  is charged to a voltage  $v_c(0+) = -V_o$ , with the other capacitor and inductors having zero initial voltage and current. At  $t = t_1$ , the Marx switch is closed and the loop current  $i_1(t)$  begins to flow in the Marx section<sup>4</sup>. The current  $i_1(t)$  charges the peaker capacitance and when the charge is sufficient, the peaker switch is closed at time  $t = t_2$ . This results in a very fast rising current in the peaker circuit and a transient excitation of *ZL*.

For the example considered here, we take the following parameters for the circuit of Figure 21:  $L = 3 \mu H$ ,  $L_p = 1 \text{ nH}$ ,  $C = 5 \text{ nF}$ ,  $C_p = 1 \text{ nF}$  and  $R = 0.1 \Omega$ . Two different peaker loads are considered: 1) a fixed load  $Z_L$  = 50  $\Omega$ , and 2) the input impedance of a lossless 50  $\Omega$ transmission line having a length of 60 meters and being loaded by a 20  $\Omega$  resistance at the

<sup>&</sup>lt;sup>4</sup> In this development, we will use lower case variables like  $v(t)$  and  $i(t)$  to denote transient responses, and upper case variables *V*(*s*) and *I*(s) to denote the Laplace transform responses.

end. The switching times are  $t_1 = 0.1$  µs, and  $t_2 = 0.2$  µs. These parameters are not optimized for a particular pulser design, but are used only for illustrative purposes.

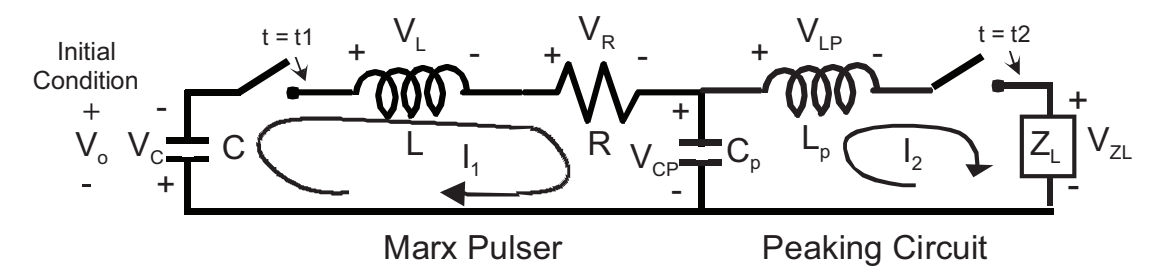

**Figure 21. A Marx generator and peaking circuit used to illustrate the use of initial conditions in the FLT.**

The Laplace transform analysis of such a circuit having initial conditions is standard material in circuit analysis texts. In ref. [10] for example, it is shown that if  $\angle f(f(t)) = F(s)$ represents the Laplace transform operation of Eq.(8), the transform of the derivative of  $f(t)$  is given by

$$
\mathcal{L}\left(\frac{df}{dt}\right) = sF(s) - f(0_+),\tag{15}
$$

where  $f(0_+)$  is the initial value of the transient response as  $t \to 0$ , as approached from  $t > 0$ .

Applying Eq.(15) to an inductor and capacitor, which are described by the relationships  $v(t) = L \frac{di}{dt}$  and  $i(t) = C \frac{dv}{dt}$ , respectively, the *V-I* relationships for these elements in the Laplace domain are

$$
V(s) = sLI(s) - Li(0_+) \quad \text{(for the inductor) and} \tag{16a}
$$

$$
I(s) = sCV(s) - Cv(0+)
$$
 (for the capacitor). (16b)

After the Marx switch is closed, and prior to the peaker switch being closed at  $t = t_2$ , Kirchoff's voltage law (KVL) may be applied to the current loop in the Marx section to determine the current  $I_1$ . As this requires the sum of all of the voltages across the circuit elements in the loop be zero, it is convenient to invert Eq.(16b) to obtain the capacitor voltage in terms of the current, as

$$
V(s) = \frac{I(s)}{sC} + \frac{v(0_+)}{s}
$$
 (for the capacitor). (17)

Thus, the KVL for the Marx section becomes

$$
\left(\frac{I_1(s)}{sC} + \frac{v_C(0_+)}{s}\right) + \left(sLI_1(s) - Li_1(0_+)\right) + RI_1(s) + \left(\frac{I_1(s)}{sC_p} + \frac{v_{Cp}(0_+)}{s}\right) = 0\tag{18}
$$

Since the initial current  $i_1(0_+)$  and peaker capacitance voltage  $V_{Cp}(0_+)$  are both zero, and the initial Marx capacitor voltage is  $v_c(0+) = -V_o$ , the loop current in Eq.(18) can be expressed as

$$
I_1(s) = \frac{\frac{V_o}{s}}{sL + \frac{1}{s} \left(\frac{1}{C} + \frac{1}{C_p}\right) + R}.
$$
\n(19)

The development of Eq.(19) is for the waveform response starting at  $t = 0$ . The current spectrum can be modified by the time shift Laplace operator  $exp(-st_1)$  to account for the Marx switching time at  $t = t_1$ .

The usual way of taking the inverse transform of  $Eq.(19)$  to obtain the transient current in the Marx circuit is to expand the equation into a partial fraction expansion and then take an analytical inverse transform of each term. Alternatively, we can obtain a numerical solution by using the FLT on the Laplace spectrum of the current.

Without the peaker switching, the transient current  $i_1(t)$  will oscillate for a long time until it is eventually damped out by the resistance *R*. When the peaker switch is activated however, a second current loop is introduced into the circuit and this must be included in the circuit analysis. This is done by developing two coupled mesh equations for the spectral currents  $I_1(s)$  and  $I_2(s)$ . These equations involve the current through *L* and the voltages across *C* and  $C_p$  at time  $t_2$ , as initial conditions.

The two mesh equations can be expressed in matrix form as

$$
\left[ sL + \frac{1}{s} \left( \frac{1}{C} + \frac{1}{C_p} \right) + R - \frac{1}{sC_p} \right] \cdot \left[ I_1 \right] = \left[ L i_1(t_1) - \frac{1}{s} \left( v_C(t_1) + v_{C_p}(t_1) \right) \right] \tag{20}
$$

where the right hand vector is the forcing function, and the 2x2 matrix to the left is the system impedance matrix. This equation can be inverted either numerically or analytically to permit the evaluation of the currents  $I_1$  and  $I_2$ .

The resulting transient currents flowing in the pulser circuit were determined by first defining a maximum time window desired for the responses, which was chosen to be  $20 \mu s$ . With a choice of  $2^{13} = 8192$  sample points, a sampling interval of 2.44 ns is obtained. The value for the damping parameter of the Laplace transform in Eq.(5) was chosen as  $\sigma_{\rm o} = \kappa / T_{\rm max}$ , with  $\kappa = 4$ . This gave  $\sigma_{\rm o} = 0.2 \times 10^6$ .

The transient response for  $i_1(t)$  was computed from the inverse FLT of Eq.(19). Figure  $22$  shows this current starting at  $0.1$  µs and continuing as a slowly damped sine. The inverse FLT of  $I_1(s)$  from Eq.(20) was computed and shifted to begin at 0.2  $\mu$ s, just after the peaking circuit switches. This response is the dotted line in Figure 22, and it shows how the Marx current changes when the switching occurs. The other solid curve in this figure represents the current flowing in the peaker circuit,  $i_2(t)$ . This response is seen to have a very fast rise time, which is controlled by the load resistance and the peaker inductance  $L_p$ . For this calculation, the peaker circuit load was taken to be the 50  $\Omega$  resistive element.

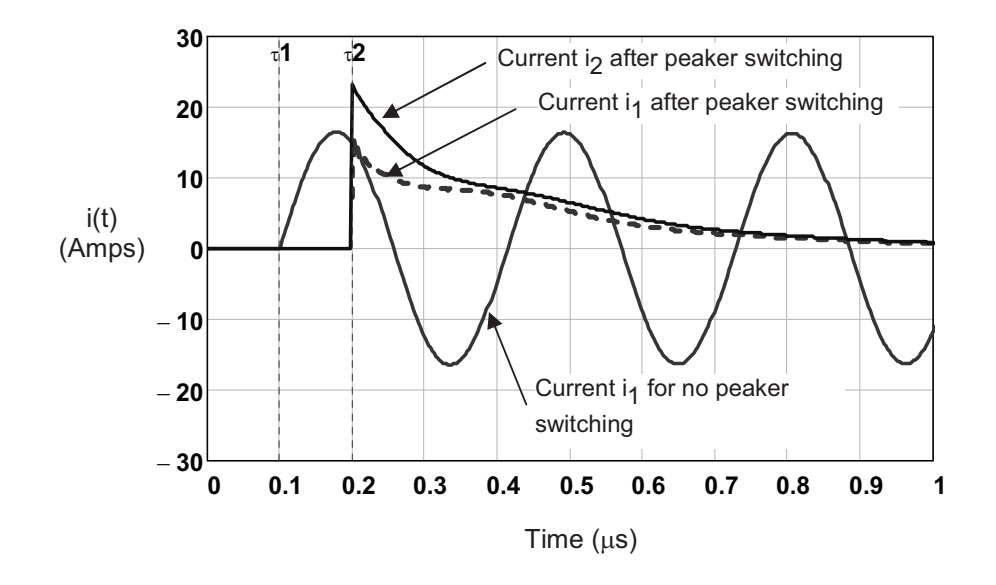

**Figure 22.** Transient response of the Marx generator current  $i_1(t)$  assuming no peaker switching, and the currents  $i_1(t)$  and  $i_2(t)$  for peaker switching at 0.2  $\mu$ s.

Once the current spectral responses are determined, the voltages across the capacitors can be determined using Eq.(17). Note that this requires including the initial conditions of the capacitor voltages in the inverse FLT. Figure 23 illustrates the transient voltages  $V_C$  and  $V_{C_p}$ , as computed using the FLT. The solid curves represent the responses if no switching of the peaker circuit occurs, while the dotted curves show the behavior of the voltages after the switching at  $t = t_2$ .

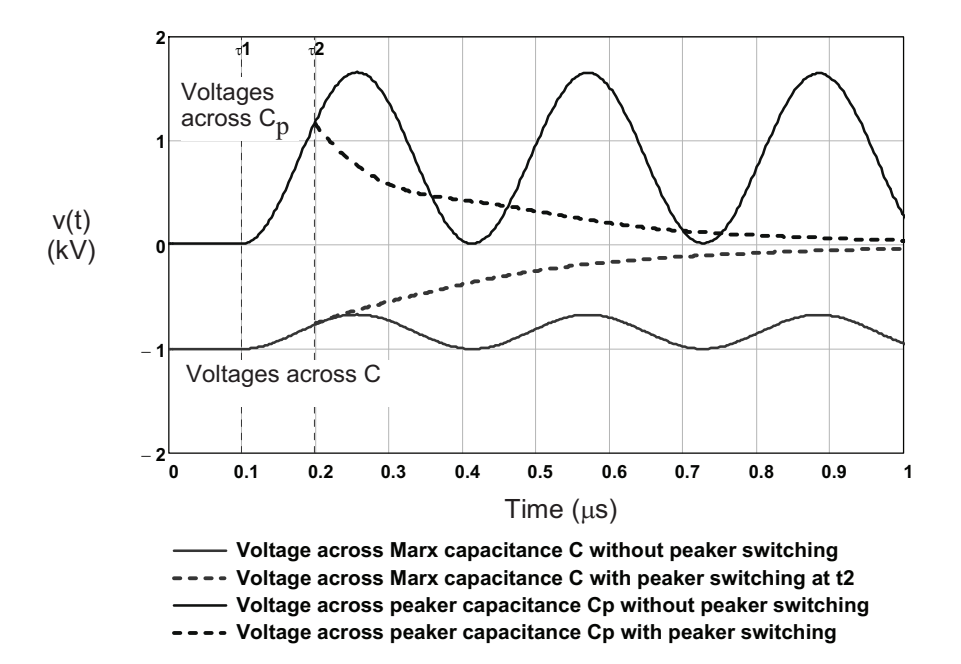

## **Figure 23.** Plots of the transient voltages across  $C$  and  $C_p$ , with and without the **switching of the peaker circuit at**  $t = t_2$ **.**

While the previous results could have been obtained analytically using the conventional partial fraction expansion method, it is more difficult to do this if the load impedance  $Z_L$  is a measured function as in the previous example, or if it is a non-rational function of frequency. In these cases, the use of the FLT makes the analysis easier.

As an example, we consider the case of a section of a 60 meter, 50  $\Omega$  transmission line connected to the pulser instead of the 50  $\Omega$  resistance. The input impedance of this line when terminated in the 20  $\Omega$  load can be calculated from the transmission line models given in [12]. and this is shown by the solid curve in Figure 24. The analytical continuation of this impedance function into the complex frequency plane along the  $\sigma_0 = 0.2 \times 10^6$  contour can be done as in the previous example through the use of Eq.(13).

Figure 25 shows the impulse response of the input impedance, which exhibits clearly the multiple reflections occulting on the transmission line. The FLT of this transient response yields the Laplace spectrum shown in Figure 24.

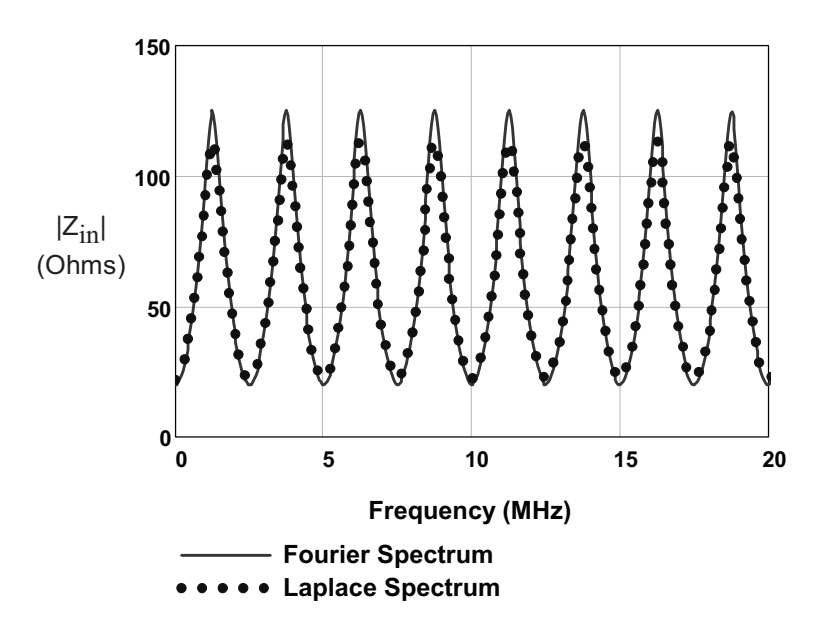

**Figure 24.** Plot of the input impedance magnitude  $|Z_{in}(j\omega)|$  and the Laplace spectral **magnitude**  $|Z_{in}(s)|$  for the 60 meter transmission line load.

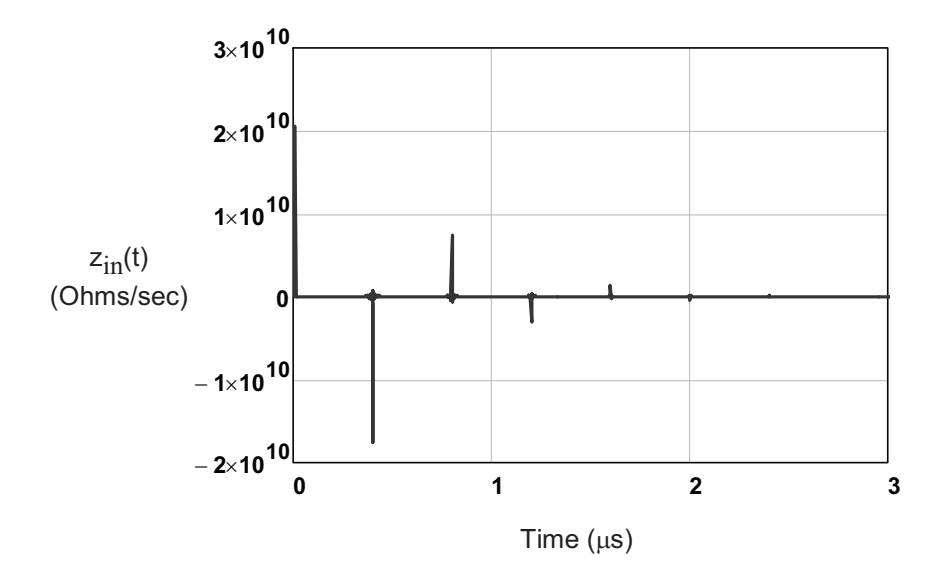

**Figure 25. The impulse response of the impedance function, as determined by an** inverse FFT of the computed function  $Z_{in}(\omega)$ .

Figure 26 plots the Laplace spectra for the voltage across the load element  $Z_L$  as a function of frequency for both the transmission line load and the constant 50  $\Omega$  load. The presence of the oscillations on the transmission line are evident.

Figure 27 shows the corresponding transient responses for the load currents, which have been time shifted to start at time  $t_2$ . It is seen that for a time  $t = 2 \times 60/c = 0.4$  µs after the switching at  $t_2$  (or at 0.6 ms absolute time) the waveform appears like that across a constant 50  $\Omega$  load. However, after the end reflection arrives back to the pulser circuit, the response deviates from the constant load value.

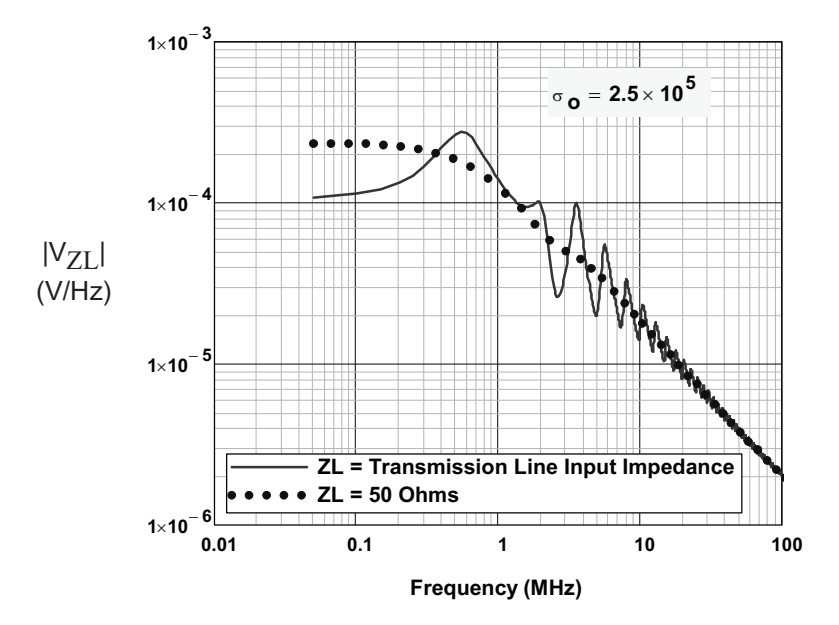

**Figure 26. Plot of the load voltage Laplace spectra for the transmission line load and** the 50  $\Omega$  load.

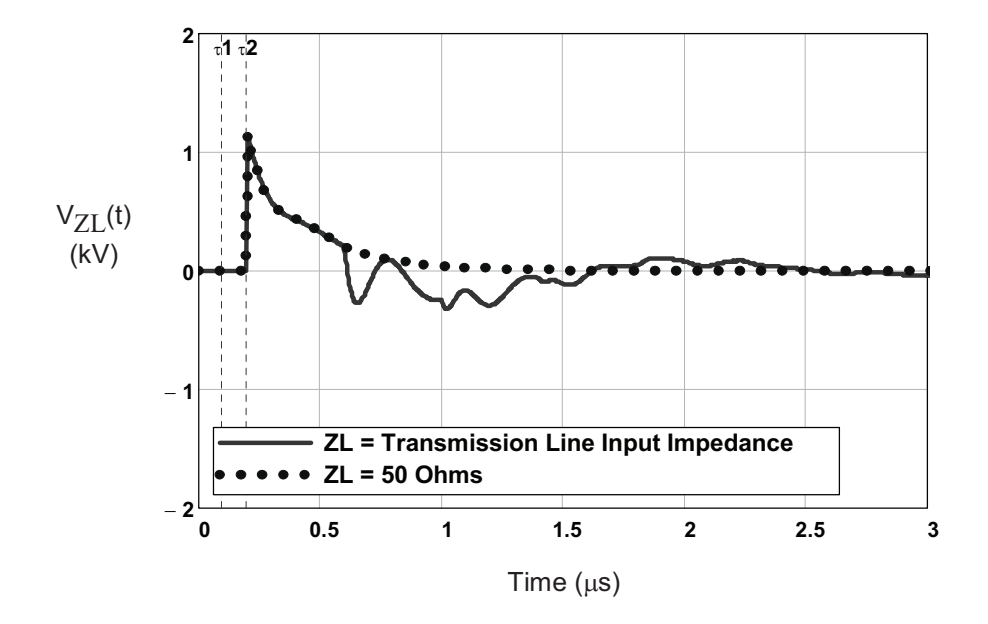

Figure 27. Plot of the transient load voltage across  $Z_L$  for the transmission line load and the 50  $\Omega$  load.

## **4. Summary**

This paper has reviewed the use of the Laplace transform, as implemented using the fast Fourier transform. This method has been described earlier by investigators in the electrical power community, but it does not seem to be widely used in the EMC community. Thus, the main purpose of this paper is to bring this computational method to the attention of the workers in the EMC area.

We have illustrated the use of the fast Laplace transform for time shifting several waveforms that pose difficulties when used with the FFT. This time shift procedure is performed in the spectral domain by multiplying the Laplace spectrum by the time shift spectral operator, and then inverting back into the time domain with the inverse fast Laplace transform. The use of this method on a highly resonant transmission line and on measured CW data also has been discussed.

Mathematicians have described the inverse Laplace transform as being "ill conditioned" and refer to this as a "bad truth" about the procedure. In our work, we have observed that this ill conditioned nature of the Laplace inversion occurs in the form of exponential noise in the late time portion of the inverted transient response. The reason for this ill conditioning is similar to trying to find the limit of  $sin(x)/x$  numerically. Eventually this limit becomes noise dominated and the actual limit of unity is never found.

In the inverse Laplace transform case, any computed time domain function will become unstable if the time is allowed to run long enough. Hence, this method is "bad" because it does not replicate the actual waveform in late times. However, this procedure does not limit the utility of the method for early times, as noted in the examples presented here.

The key to obtaining useful Laplace transform results is determining a suitable value for the damping constant,  $\sigma_0$ . As noted in our paper, this parameter must be positive and its "optimal" value cannot be defined explicitly. Several suggested values for  $\sigma_0$  have been given for waveforms based on their duration and sampling rate. But ultimately it is up to the user of this procedure to decide upon a suitable value.

Different values of  $\sigma_0$  will provide different responses of the inverse transform at late times, and perhaps this ambiguity in the inversion process where numerical noise dominates the response is what upsets the mathematicians.

## **5. References**

- 1. Heideman, M. T., D. H. Johnson, and C. S. Burrus, "Gauss and the History of the Fast Fourier Transform," IEEE ASSP Magazine, 1 (4), 14–21 (1984)
- 2. Cooley, James W., and John W. Tukey, "An Algorithm for the Machine Calculation of Complex Fourier Series", *Mathematics of Computation*, Vol 19, pp 297–301 (1965).
- 3. Papoulis, **The Fourier Integral and its Applications**, McGraw-Hill, New York, 1962.
- 4. Nucci, C. A., et. al., "Lightning-Induced Voltages on Overhead Lines", *IEEE Trans. EMC*, Vol. 35, No.1, February 1993.
- 5. Ramirez, A., P. Gomez, P. Moreno, and A. Gutierrez, "Frequency Domain Analysis of Electromagnetic Transients through the Numerical Laplace Transform", *Proceedings of the 2004 IEEE Power Engineering Society General Meeting,* 10 June 2004, pp 1136  $-1139.$
- 6. Gómez Zamorano, P. and F. A. Uribe Campos, "On the Application of the Numerical Laplace Transform for Accurate Electromagnetic Transient Analysis", *Revista Mexicana de Física*, 52(3), Junio 2007, pp. 198-204.
- 7. Day, S. J., J. Battisson, N. Mullineux, and J. R. Reed, "Developments in Obtaining Transient Response using Fourier Transforms, Part III: Global Response", *Int. J. Elect. Engng. Educ.*, Vol. 6, pp 259-265, 1968.
- 8. LePage, W. R., **Complex Variables and the Laplace Transform for Engineers**, Dover Publications, New York, 1961.
- 9. Cohen, A. M., **Numerical Methods for Laplace Transform Inversion**, Springer Science + Business Media, New York, 2007.
- 10. Cheng, D. C., **Analysis of Linear Systems**, Addison-Wesley Publishing Co., Reading, Mass., 1959.
- 11. Epstein, C. L. and J. Schotland, "The Bad Truth about Laplace's Transform", *SIAM Review*, Issue 3, pp 504-520, August 2008. Available at URL http://www.math.upenn.edu/~cle/papers/laplce\_rev2.pdf
- 12. Tesche, F. M., et. al, **EMC Analysis Methods and Computational Models**, John Wiley and Sons, New York, 1997.
- 13. Chang, E. C. and S-M Kang, "Computationally Efficient Simulation of a Lossy Transmission Line with Skin Effect by Using Numerical Inversion of Laplace Transform", *IEEE Trans Circuits and Systems*, Vol 39, No 11, Nov. 1992.
- 14. Tesche, F. M., et. al., "Measurements of High-Power Electromagnetic Field Interaction with a Buried Facility", *Proceedings of the International Conference on Electromagnetics in Advanced Applications*, Torino, Italy, Sept.10-14, 2001.
- 15 . Taylor, C. D., and D. V. Giri, **High Power Microwave Systems and Effects**, Taylor and Francis, Washington DC, 1994.